$\equiv$ 

 $\equiv$ 

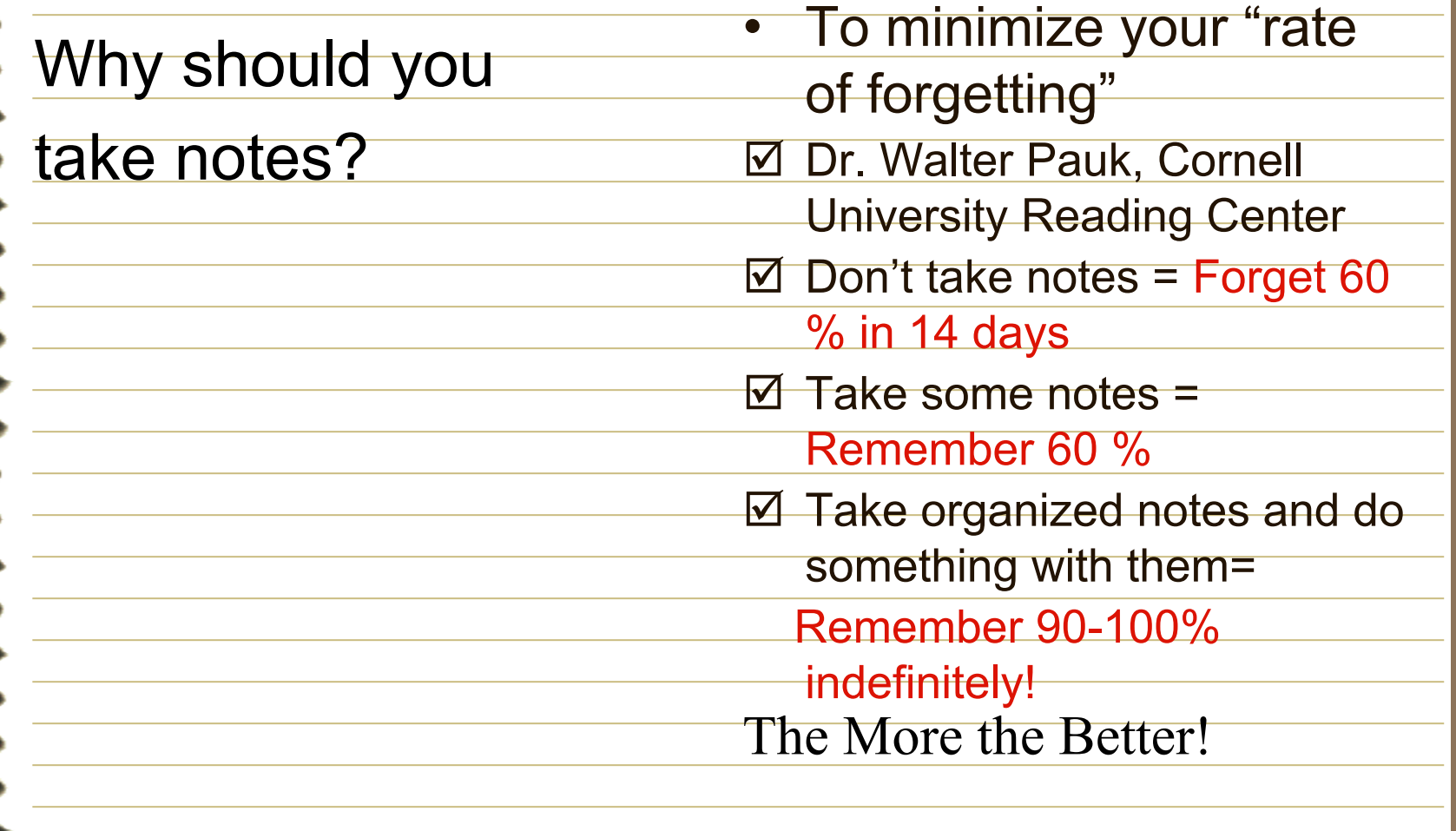

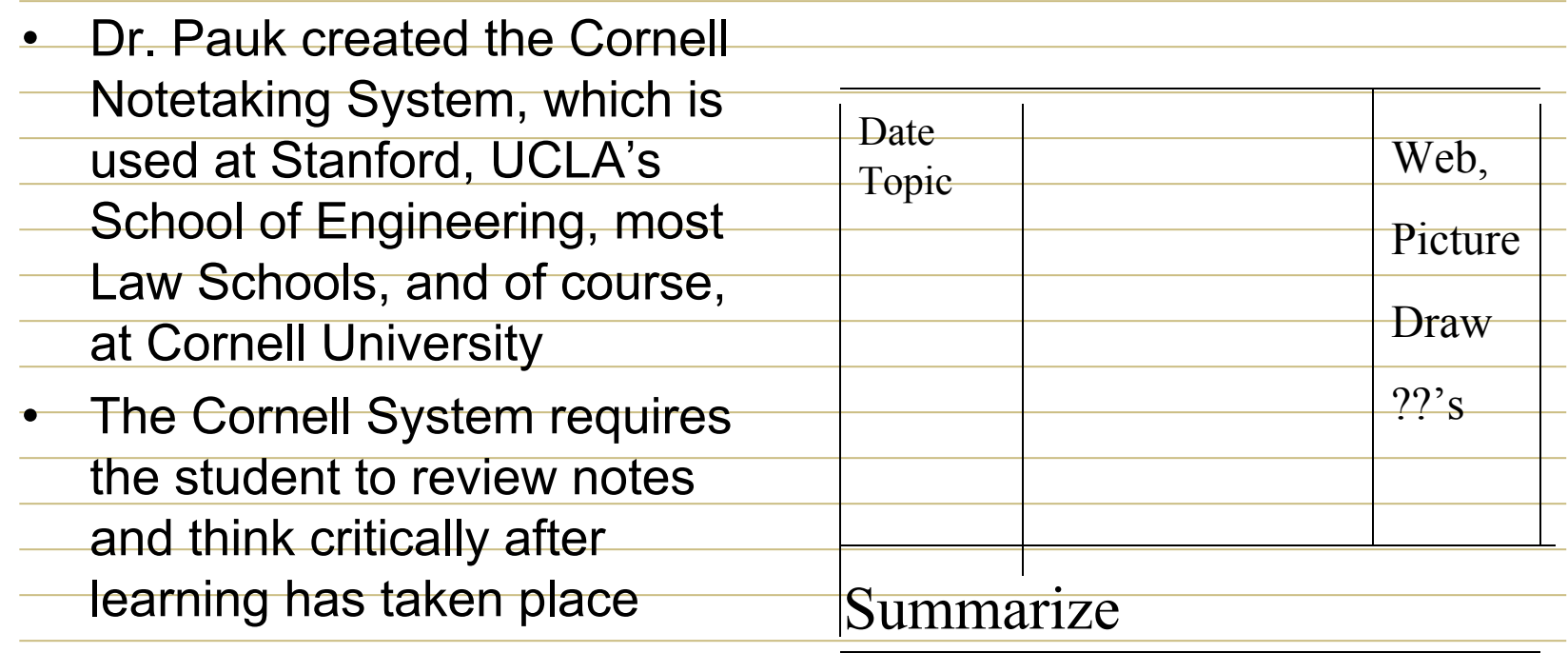

 $\overline{\phantom{0}}$ 

Notes are a record of

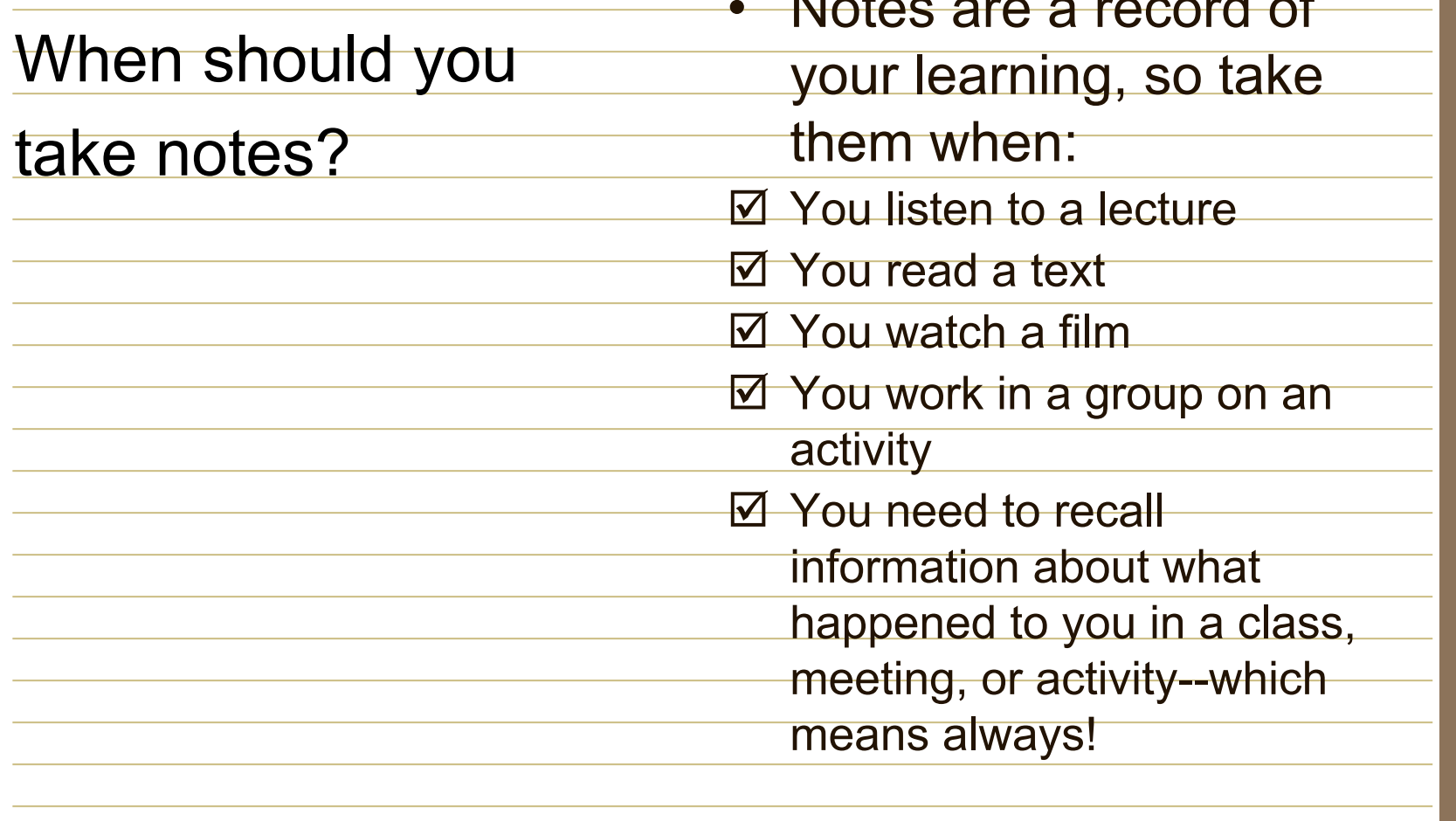

What do you notice that is different [about Cornell](C:/Documents and Settings/boppg/Local Settings/Local Settings/Temporary Internet Files/Content.IE5/Cornell Notes/Blank Tutor Cornell Notes)  [Notes?](C:/Documents and Settings/boppg/Local Settings/Local Settings/Temporary Internet Files/Content.IE5/Cornell Notes/Blank Tutor Cornell Notes)

- They are divided into two parts: questions and
	- notes
- There is a reflection at the end
- There is room for a topic
- They are labeled with
	- name, date, class,
	- period or other
	- information

What types of

questions should

I place on the

left side?

- Questions which are answered in the notes on the right
- Questions you still need the
	- answer to--ask a friend or
		- the teacher after class
- Questions the teacher might ask on a test
- **Higher level thinking** [questions](C:/Documents and Settings/boppg/Local Settings/Local Settings/Temporary Internet Files/Content.IE5/Cornell Notes/Costa)

What else could

I place on the

left side?

• Key terms, vocabulary words, or dates

• Diagrams or figures

• Reference pages in a text

- Steps in a solution process
- Notes to myself about actions I need to take

h a

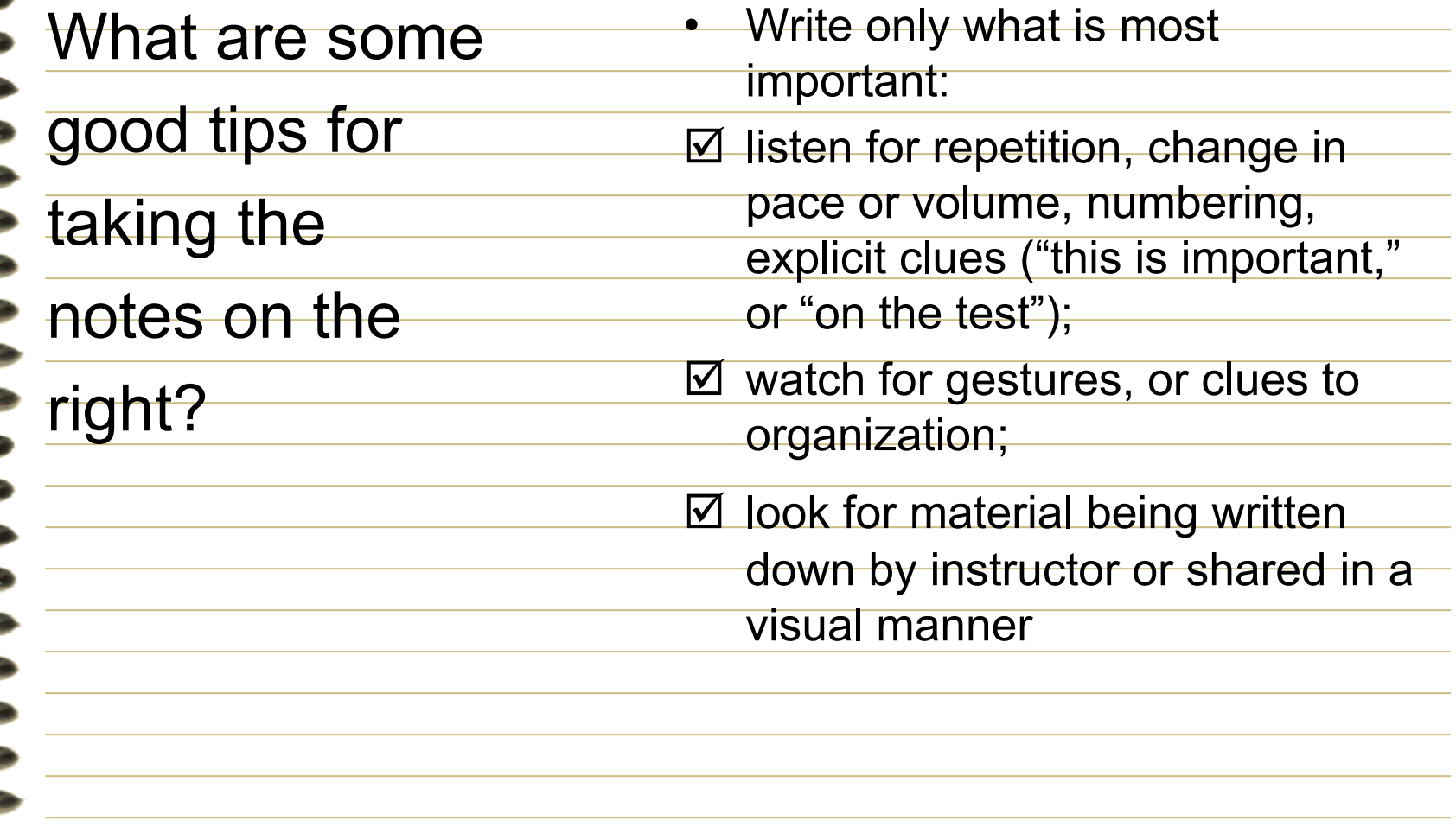

What are some

good tips for

taking the

notes on the

right?

- Write in your own words (paraphrase)
- Write using abbreviations (check a dictionary for these and create your own)
- Draw a figure or diagram
- Leave space where you think you might need to "fill in" info later
- Use bullets, arrows, and indenting to list key ideas
- Write legibly

i sa

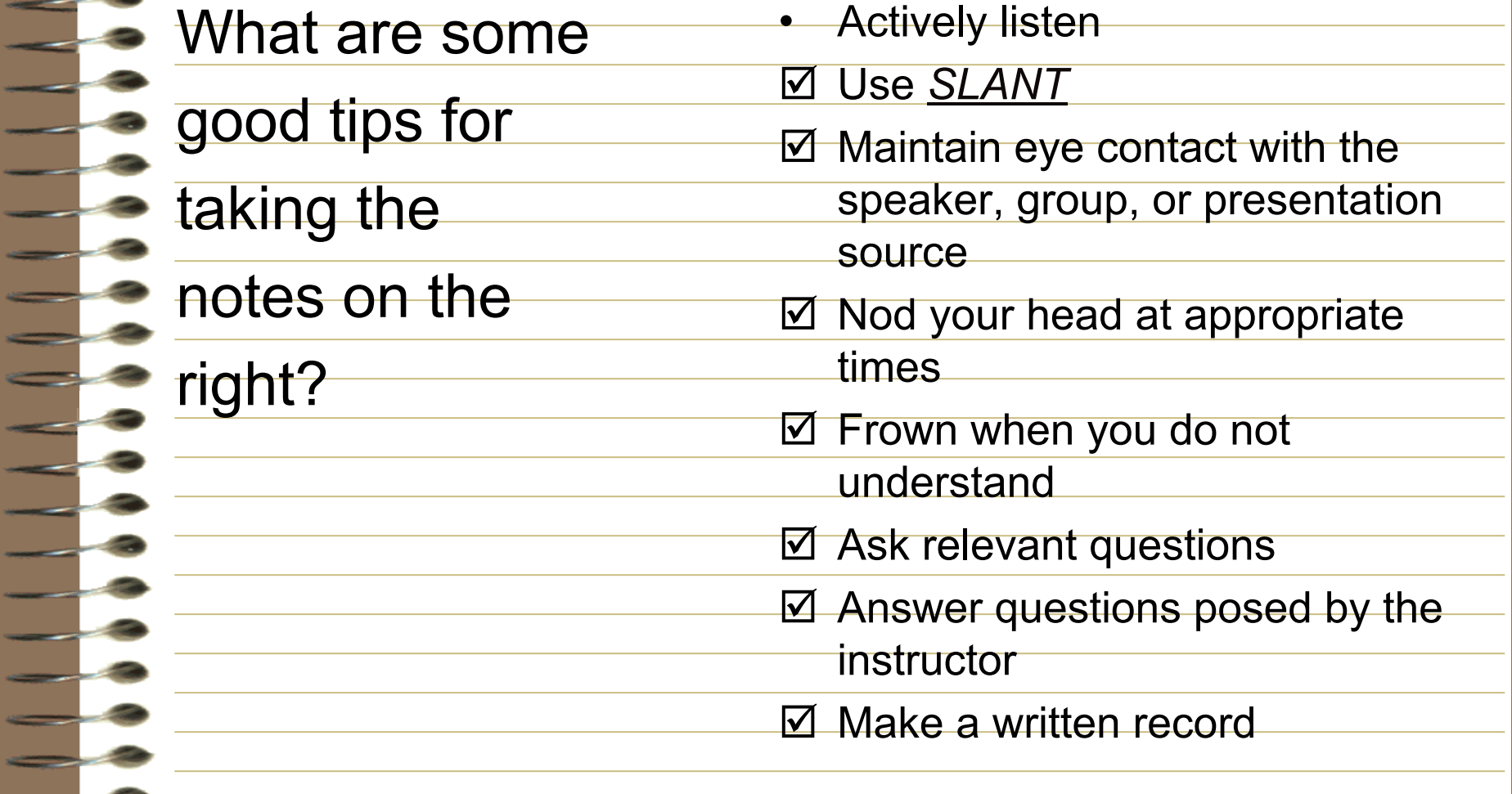

- What are the
- [steps to taking](C:/Documents and Settings/boppg/Local Settings/Local Settings/Temporary Internet Files/Content.IE5/Cornell Notes/Cornell Notes 1 p Overview)
- [Cornell Notes?](C:/Documents and Settings/boppg/Local Settings/Local Settings/Temporary Internet Files/Content.IE5/Cornell Notes/Cornell Notes 1 p Overview)
- Set up your page
	- Draw your margins
- **E** Label clearly
- **Take notes**
- **3** Use your best strategies
- Actively listen, analyze, ask questions
- Review, revise, reflect
- **E** Look over notes and highlight, edit, or add info
- Write your questions and reflection